## Digital Design in Chisel

#### Martin Schoeberl <mailto:masca@dtu.dk>

Technical University of Denmark

September 18, 2020

### Motivating Example:

Lipsi: Probably the Smallest Processor in the World

 $\blacktriangleright$  Tiny processor

- $\blacktriangleright$  Simple instruction set
- $\blacktriangleright$  Shall be small
	- ▶ Around 200 logic cells, one FPGA memory block
- $\blacktriangleright$  Hardware described in Chisel
- $\blacktriangleright$  Available at <https://github.com/schoeberl/lipsi>

#### $\blacktriangleright$  Usage

- $\blacktriangleright$  Utility processor for small stuff
- $\blacktriangleright$  In teaching for introduction to computer architecture
- $\blacktriangleright$  The design took place on the island Lipsi

#### The Design of Lipsi on Lipsi

Lipsi: a Hinimalistic Microcontrolle Largelipsi D Single on-chip memory => 2 cycles / instruction 0 2200 Let. (Id veg indirect is scycles) O 8 bit datapath, 8 bit variable length instructions Accu + 8 (16) register in memory o 256 byte instructions 256 byte data Datapath: Mon

# Lipsi Implementation

- $\blacktriangleright$  Hardware described in Chisel
- $\blacktriangleright$  Tester in Chisel
- $\blacktriangleright$  Assembler in Scala
	- $\triangleright$  Core case statement about 20 lines
- $\blacktriangleright$  Reference design of Lipsi as software simulator in Scala
- $\blacktriangleright$  Testing:
	- $\blacktriangleright$  Self testing assembler programs
	- $\triangleright$  Comparing hardware with a software simulator
- $\blacktriangleright$  All in a single programming language!
- $\blacktriangleright$  All in a single program
- $\blacktriangleright$  How much work is this?

## Chisel is Productive

 $\blacktriangleright$  All coded and tested in less than 14 hours!

- $\blacktriangleright$  The hardware in Chisel
- $\blacktriangleright$  Assembler in Scala
- $\triangleright$  Some assembler programs (blinking LED)
- $\blacktriangleright$  Simulation in Scala
- $\blacktriangleright$  Two testers
- $\triangleright$  BUT, this does not include the design (done on paper)

## More on Chisel Success Stories

- $\triangleright$  Some weeks ago CCC 2020 (in silicon valley)
- $\triangleright$  90 participants
- $\triangleright$  More than 30 different (hardware) companies present
- $\triangleright$  Several companies are looking into Chisel
- ▶ IBM did an open-source PowerPC
- $\triangleright$  [SiFive](https://www.sifive.com/) is a RISC-V startup success
	- $\blacktriangleright$  High productivity with Chisel
	- ▶ Open-source Rocket chip
- $\blacktriangleright$  Esperanto uses the BOOM processor in Chisel
- $\triangleright$  Google did a machine learning processor
- $\blacktriangleright$  Intel is looking at Chisel
- $\triangleright$  Chisel is open-source, if there is a bug you can fix it
	- $\triangleright$  You can contribute to the Chisel ecosystem

# Chisel

- ▶ A hardware *construction* language
	- ▶ Constructing Hardware In a Scala Embedded Language
	- $\blacktriangleright$  If it compiles, it is synthesysable hardware
	- $\triangleright$  Say goodby to your unintended latches
- $\triangleright$  Chisel is not a high-level synthesis language
- $\triangleright$  Single source two targets
	- $\triangleright$  Cycle accurate simulation (testing)
	- $\blacktriangleright$  Verilog for synthesis
- $\blacktriangleright$  Embedded in Scala
	- $\blacktriangleright$  Full power of Scala available
	- $\blacktriangleright$  But to start with, no Scala knowledge needed
- $\blacktriangleright$  Developed at UC Berkeley

## The C Language Family

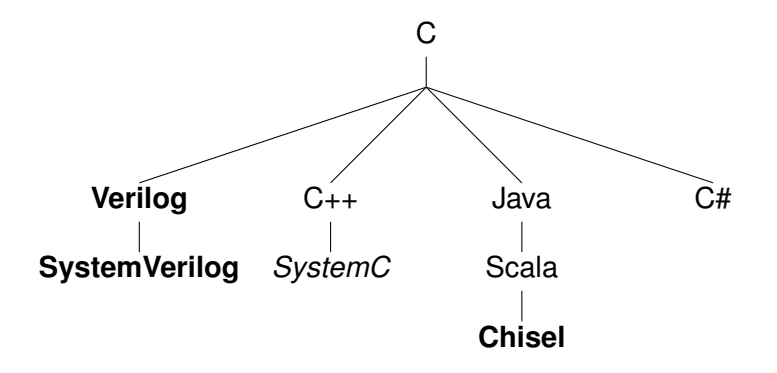

## Other Language Families

Algol Ada **VHDL**

Python **MyHDL**

## Some Notes on Scala

- $\triangleright$  Object oriented
- $\blacktriangleright$  Functional
- $\blacktriangleright$  Strongly typed
	- $\blacktriangleright$  With very good type inference
- $\triangleright$  Could be seen as Java++
- ▶ Compiled to the JVM
- $\blacktriangleright$  Good Java interoperability
	- $\blacktriangleright$  Many libraries available

#### Chisel vs. Scala

- $\triangleright$  A Chisel hardware description is a Scala program
- $\blacktriangleright$  Chisel is a Scala library
- $\triangleright$  When the program is executed it generates hardware
- I Chisel is a so-called *embedded domain-specific language*

# A Small Language

- ▶ Chisel is a *small* language
- $\triangleright$  On purpose
- $\triangleright$  Not many constructs to remember
- $\blacktriangleright$  The [Chisel Cheatsheet](https://github.com/freechipsproject/chisel-cheatsheet/releases/latest/download/chisel_cheatsheet.pdf) fits on two pages
- $\blacktriangleright$  The power comes with Scala for circuit generators
- $\triangleright$  With Scala, Chisel can grow with you

#### Tool Flow for Chisel

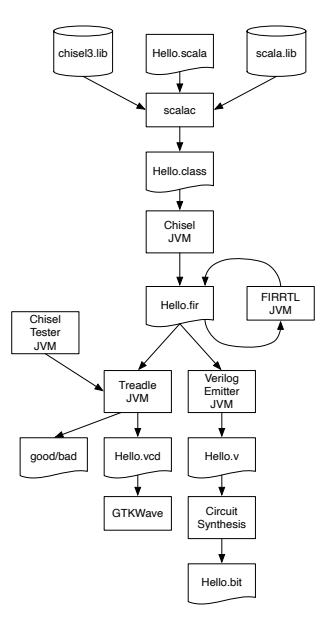

# Expressions are Combinational Circuits

$$
(a \mid b) \& (c \land d)
$$

```
val addVal = a + b
val orVal = a \mid bval boolVal = a \ge b
```
- $\blacktriangleright$  The usual operations
- $\triangleright$  Simple name assignment with val
- $\blacktriangleright$  Width inference
- $\blacktriangleright$  Type inference
- ▶ Types: Bits, UInt, SInt, Bool

# Conditional Updates for Combinational Circuits

```
val w = \text{Wire}(\text{UInt}())when (cond) {
  w := 1. U
} .elsewhen (cond2) {
  w := 2.1} . otherwise {
  w := 3.0}
```
- ▶ Similar to VHDL process or SystemVerilog always\_comb
- $\triangleright$  Chisel checks for complete assignments in all branches
- $\blacktriangleright$  Latches give compile error

#### **Registers**

```
val cntReg = RegInit(0.U(32.W))
```

```
cntReg := cntReg + 1.U
```
- $\triangleright$  Type inferred by initial value (= reset value)
- $\triangleright$  No need to specify a clock or reset signal
- $\blacktriangleright$  Also definition with an input signal connected:

val  $r =$  RegNext(nextVal)

## Functional Abstraction

```
def addSub(add: Bool, a: UInt, b: UInt) =Mux(add, a+b, a-b)
```
val res =  $addSub(cond, a, b)$ 

def rising(d: Bool) = d && !RegNext(d)

- $\blacktriangleright$  Functions for repeated pieces of logic
- $\blacktriangleright$  May contain state
- **Functions may return** *hardware*

#### Bundles

```
class DecodeExecute extends Bundle {
  val rs1 = \text{UInt}(32.\text{W})val rs2 = UInt(32.W)val imwal = UInt(32.W)val alu0p = new Alu0p()}
```
- $\triangleright$  Collection of values in named fields
- $\blacktriangleright$  Like struct or record

#### **Vectors**

```
val myVec = Vec(3, SInt(10.W))myVec(0) := -3.5val y = myVec(2)
```
- $\blacktriangleright$  Indexable vector of elements
- $\blacktriangleright$  Bundles and Vecs can be arbitrarely nested

## IO Ports

```
class Channel extends Bundle {
 val data = Input(UInt(8. W))
 val ready = Output(Bool())val valid = Input(Bool())}
```
 $\blacktriangleright$  Ports are Bundles with directions

 $\triangleright$  Direction can also be assigned at instantiation:

```
class ExecuteIO extends Bundle {
 val dec = Input(new DecodeExecute())
 val mem = Output(new Executor()}
```
#### Hello World in Chisel

```
class Hello extends Module {
 val io = IO(new Bundle { }val led = Output(UInt(1.W))})
 val CNT_MAX = (50000000 / 2 - 1).U;
 val cntReg = RegInit(0.U(32.W))val blkReg = RegInit(0.U(1.W))cntReg := cntReg + 1.Uwhen(cntReg === CNT_MAX) {
   cntReg := 0.UblkReg := ˜blkReg
  }
 io.led := blkReg
}
```
#### **Connections**

 $\triangleright$  Simple connections just with assignments, e.g.,

adder.io.a := ina  $adder.io.b := inh$ 

 $\blacktriangleright$  Automatic bulk connections between components

dec.io <> exe.io mem.io <> exe.io

### Chisel has a Multiplexer

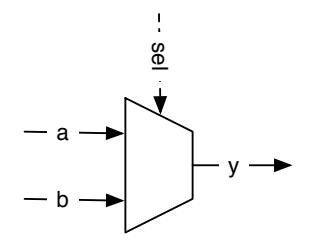

val result =  $Mux(self, a, b)$ 

 $\blacktriangleright$  So what?

- $\triangleright$  Wait... What type is a and b?
	- $\triangleright$  Can be any Chisel type!

## Chisel has a Generic Multiplexer

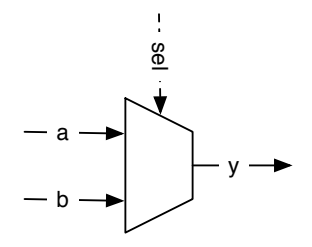

val result =  $Mux(self, a, b)$ 

 $\triangleright$  SW people may not be impressed

 $\blacktriangleright$  They have generics since Java 1.5 in 2004

 $\blacktriangleright$  List<Flowers>  $!=$  List<Cars>

## Generics in Hardware Construction

- $\triangleright$  Chisel supports generic classes with type parameters
- $\triangleright$  Write hardware generators independent of concrete type
- ► This is a multiplexer *generator*

```
def myMux[T <: Data](sel: Bool, tPath: T, fPath:
   T): T = \{val ret = WireDefault (fPath)
  when (sel) {
    ret := tPath
  }
  ret
}
```
#### Put Generics Into Use

- $\blacktriangleright$  Let us implement a generic FIFO
- $\triangleright$  Use the generic ready/valid interface from Chisel

```
class DecoupledIO[T \prec: Data](gen: T) extends
   Bundle {
  val ready = Input(Bool())val valid = Output(Bool() )val bits = Output(gen)
}
```
## Define the FIFO Interface

```
class FifoIO[T <: Data ](private val gen: T)
   extends Bundle {
 val eng = Flipped(new DecoupledIO(gen))val deq = new DecoupledIO(gen)
}
```
- $\triangleright$  We need enqueueing and dequeueing ports
- $\blacktriangleright$  Note the Flipped
	- $\blacktriangleright$  It switches the direction of ports
	- $\triangleright$  No more double definitions of an interface

# But What FIFO Implementation?

- $\blacktriangleright$  Bubble FIFO (good for low data rate)
- $\triangleright$  Double buffer FIFO (fast restart)
- $\blacktriangleright$  FIFO with memory and pointers (for larger buffers)
	- $\blacktriangleright$  Using flip-flops
	- $\blacktriangleright$  Using on-chip memory
- $\blacktriangleright$  And some more...
- **In This calls for object-oriented programming** *hardware construction*

Abstract Base Class and Concrete Extension

```
abstract class Fifo[T \le: Data](gen: T, depth: Int)extends Module {
 val io = I0(new FifoI0(qen))assert(denth > 0. "Number of buffer elements
     needs to be larger than 0")
}
```
- $\blacktriangleright$  May contain common code
- $\blacktriangleright$  Extend by concrete classes

```
class BubbleFifo[T \prec: Data](gen: T, depth: Int)extends Fifo(gen: T, depth: Int) {
```
## Select a Concrete FIFO Implementation

#### $\blacktriangleright$  Decide at hardware generation

- $\triangleright$  Can use all Scala/Java power for the decision
	- ▶ Connect to a web service, get Google Alphabet stock price, and decide on which to use ;-)
	- $\blacktriangleright$  For sure a silly idea, but you see what is possible...
	- $\blacktriangleright$  Developers may find clever use of the Scala/Java power
	- $\triangleright$  We could present a GUI to the user to select from
- $\triangleright$  We use XML files parsed at hardware generation time
- $\blacktriangleright$  End of TCL, Python,... generated hardware

#### Binary to BCD Conversion for VHDL

```
makie riass Controllery (
           crusts start for exercise and
           static final int ADDREITS = 6;<br>static final int DATABITS = 6;
           statis final ist ROM LEW - 1 ex ADDRETTS:
₿
           String birdiet val, ist bits) {
                String a - -
                for (ist i = 0; i = hits; sail f
                     r (185 1 = 0; 1 < 01th; ++1) (<br>| s ++ (wal & (1 << (bits - 1 - 1))) |+ 0 ? "1" : "0";
                return at
           \mathbf{r}∍
         String getRammader[] {
                String time - "-- he":
                Line + "-\tbcdtab.vhd\n";<br>line == "--\tbcdtab.vhd\n";
                 time == "--\tgemerated VHDL table for BCD conversion\n";<br>lime == "--\tgemerated VHDL table for BCD conversion\n";
                line == "--\tgenerated VHSL table for B)<br>line == "--\n";<br>line == "--\t\tBONT edit this file!\n";
                Line += "--\t\tgenerated by " + this.getClass().getNane() + "\n";<br>Line += "--\n";<br>line += "--\n";
                 Line - "library isserto":
                line == "use leee.std_logic_1164.all;\a";
                 Time as There
                 Line == "entity bodtab is\n";
                 // line ==<br>// "generic (width : integer: addr width : integer):\t-- for campatibility\n":
                Line == "port (\n";<br>Line == " address : in std_bapic_vector!" + (ABDRBITS - 1)
                Line == " downto #}}\n";<br> == " downto #}}\n";<br> Line == " downto #}}\n";<br> == " downto #}\n";<br> == " downto #}\n";
                Time an "Trial"
                 time = "and bodtab;\n";
                 Time on Flory
                 line ++ "architecture rtl of bodiab is\n";
                time on The
                Line - "begin\n";
                 Line -- "W";
                 line = "processiaddress) begin\n";
                ting on "to":
                Line - Trace address (clerk
                return line;
           \lambda€
           String getRosFeet[] {
                String line - \gamma_{\rm eff}Line ++ " when others ++ o ++ \"" + binit, DATABETS) + "\";\o";
                 Line ++ "end case;\n";
                Line = "end precess;\n";
                Time as There
                time - "and rtlyin"
               return line:
           \lambdaÐ
         public void dump() {
                try (
                     FileWriter romand - new FileWriter("bodtab.vhd");
                      romshd.write(getRonHeader());
                      for \{int \ i = 0; i < \text{Math}, \text{post2}, A0088775\}; \leftrightarrow i) {
                         Ist val = (0.1/10) <<br/> \sim 10.10; <br> \label{eq:11} resultd.write(" = when<br/> \chi^{***} = bis(1, ADDRRITS) + "\" =<br/>= q == \""
                                   + bin(val, DATABITS) + "\";");
                         ramund.write("\n");
                     \rightarrowromabd.write(getRonFeet());
                      remuté.close();
                } catch (20Escoption a) {
                      System.out.println(e.getMessage());
                      System.exit(-1);
                \lambda\rightarrowЭ
           1/10· garan arga
€
           public static vaid main(String[] args) throws Exception {
                GenBodConv la - new GenBodConv();
                La.dump();
     \rightarrow
```
## Java Program

- $\blacktriangleright$  Generates a VHDL table
- $\blacktriangleright$  The core code is:

```
for (int i = 0; i < Math.pow(2, ADDRBITS); ++i) {
    int val = ((i/10) \ll 4) + i \ll 10;
    // write out VHDL code for each line
```
 $\triangleright$  With all boilerplate 118 LoC

# Chisel Version of Binary to BCD Conversion

```
val table = Wire(Vec(100, UInt(8.W)))for (i \leftarrow 0 until 100) {
  table(i) := (((i/10) << 4) + i%10).}
val bcd = table(bin)
```
- $\triangleright$  Directly generates the hardware table as a Vec
- $\blacktriangleright$  At hardware construction time
- $\blacktriangleright$  In the same language

# Free Tools for Chisel and FPGA Design

#### $\blacktriangleright$  [Java OpenJDK 8](https://adoptopenjdk.net/)

- $\triangleright$  [sbt, the Scala \(and Java\) build tool](https://www.scala-sbt.org/)
- $\blacktriangleright$  [IntelliJ \(the free Community version\)](https://www.jetbrains.com/idea/download/)
- $\blacktriangleright$  [GTKWave](http://gtkwave.sourceforge.net/)
- ▶ [Vivado WebPACK](https://www.xilinx.com/products/design-tools/vivado/vivado-webpack.html) or
- $\triangleright$  [Quartus](http://www.altera.com/products/software/quartus-ii/web-edition/qts-we-index.html)
- $\blacktriangleright$  Nice to have:
	- $\blacktriangleright$  make, git

# Chisel in the T-CREST Project

 $\blacktriangleright$  Patmos processor rewritten in Chisel

- $\blacktriangleright$  As part of learning Chisel
- 6.4.2013: Chisel: 996 LoC vs VHDL: 3020 LoC
- $\blacktriangleright$  But VHDL was very verbose, with records maybe 2000 LoC
- $\blacktriangleright$  Memory controller, memory arbiters, IO devices in Chisel
- $\blacktriangleright$  Several Phd, master, and bachelor projects:
	- $\blacktriangleright$  Patmos stack cache
	- $\blacktriangleright$  Method cache for Patmos
	- $\blacktriangleright$  TDM based memory arbiter
	- $\blacktriangleright$  RISC stack cache
	- $\blacktriangleright$  and some more

# Chisel in Teaching

- ▶ Using/offering it in Advanced Computer Architecture
- ▶ Spring 2016–2018 all projects have been in Chisel
- ▶ Several Bachelor and Master projects
- $\triangleright$  Students pick it up reasonable fast
- $\blacktriangleright$  For software engineering students easier than VHDL
- ▶ Switched Digital Electronics 2 at DTU to Chisel (spring semester 2020)
- I Issue of *writing a program* instead of describing hardware remains

# Chisel in Digital Electronic 2

- $\triangleright$  Basic RTL level digital design wit Chisel
- $\blacktriangleright$  Chisel testers for debugging
- $\blacktriangleright$  Very FPGA centric course
- $\blacktriangleright$  Final project is a vending machine
- $\blacktriangleright$  All material (slides, book, lab material) in open source
- $\triangleright$  Tried to coordinate with introduction to programming (Java)
	- $\blacktriangleright$  But sometimes I was ahead with Chisel constructs (e.g., classes)

# Teaching Feedback

- $\blacktriangleright$  General positive feedback of the course
- $\blacktriangleright$  Most students liked Chisel
- $\blacktriangleright$  They also liked the (free) Chisel book
- $\blacktriangleright$  Better link to Java programming (same JVM)
	- $\blacktriangleright$  Similar setup (IDE)
- $\blacktriangleright$  Lab finish about the same time as last year with VHDL
	- $\triangleright$  So Chisel is not more productive than VHDL?
	- $\blacktriangleright$  But we had the Corona lockdown

# A Chisel Book

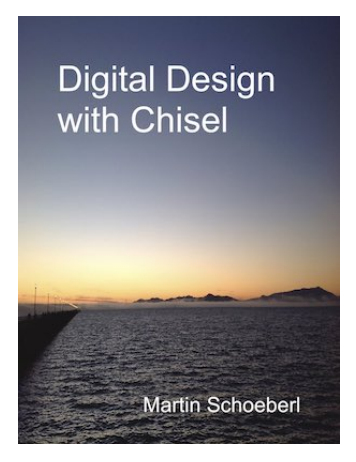

- $\blacktriangleright$  Available in open access (PDF)
- $\blacktriangleright$  In paper from Amazon

▶ see http://www.imm.dtu.dk/~masca/chisel-book.html

# What May Happen with an Open-Source Book

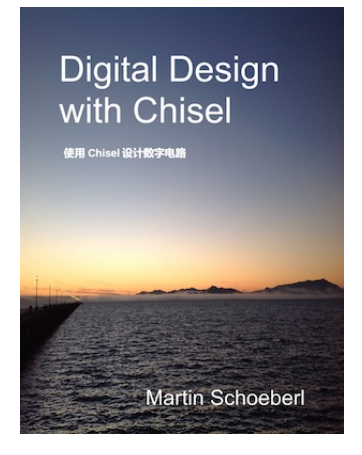

 $\blacktriangleright$  A free Chinese translation

Some Weeks ago I got This

第二版(日本語版)

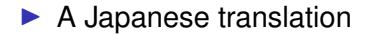

## Further Information

- $\blacktriangleright$  <https://www.chisel-lang.org/>
- ▶ http://www.imm.dtu.dk/~masca/chisel-book.html
- $\blacktriangleright$  <https://github.com/ucb-bar/chisel-tutorial>
- $\blacktriangleright$  <https://github.com/ucb-bar/generator-bootcamp>
- ▶ <http://groups.google.com/group/chisel-users>
- ▶ <https://github.com/schoeberl/chisel-book>
- $\blacktriangleright$  <https://github.com/schoeberl/chisel-lab>

## **Summary**

- $\triangleright$  Processors do not get much faster we need to design custom hardware
- $\triangleright$  We need a modern language for hardware/systems design
- $\blacktriangleright$  Chisel is a small language
- $\blacktriangleright$  Embedding it in Scala gives the power
- $\triangleright$  We can write circuit generators
- $\blacktriangleright$  We can do co-simulation
- $\blacktriangleright$  I can provide further introduction into Chisel including labs